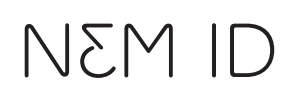

Navn Navnesen Adresse Adresse Adresse Postnr. By Dato for udsendelse

## Log på Digital Post med dit NemID

Du har bestilt nøglekort (NemID) via **nemid.nu/15**. Det får du sammen med dette brev.

Nu skal du aktivere dit NemID og logge på Digital Post for første gang.

## [Dato]

Nets DanID A/S Lautrupbjerg 10 Postboks 500 2750 Ballerup

Tel: 87 42 45 00 Fax: 70 20 66 29

## Det skal du bruge

• Dit bruger-id til NemID:

[bruger-id]

• Din midlertidige adgangskode: Den har du for en sikkerheds skyld modtaget i et andet papirbrev eller på sms

• Dit nøglekort: Det vedlagte papkort

## Sådan gør du

Aktiver dit NemID: **1** Det gør du på nemid.nu/aktiver

Log på Digital Post: **2** Log på din nye postkasse for første gang på post.borger.dk

Husk at indtaste dit mobilnummer, så der kommer en sms, når der er nye beskeder i postkassen.

Har du spørgsmål til NemID, så ring 72 24 70 50. Har du spørgsmål til Digital Post, så tjek **borger.dk/15**

Venlig hilsen Nets DanID A/S

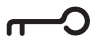